# **Verwendungsnachweis Vorläufiger Verwendungsnachweis**

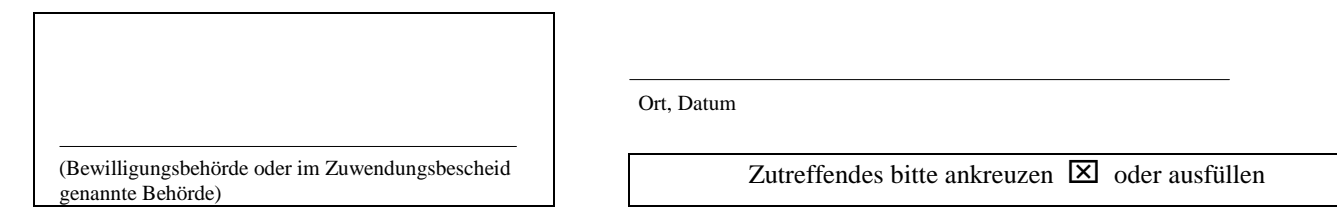

#### **1. Zuwendungsempfänger**

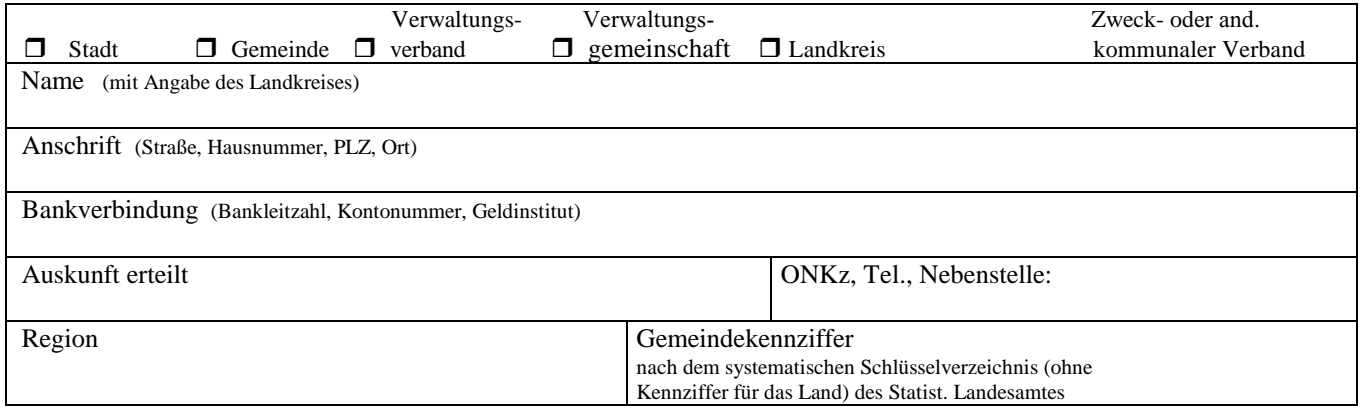

### **2. Maßnahme**

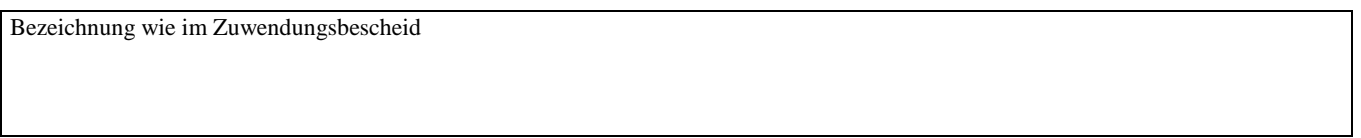

### **3. Gesamtkosten**

#### **3.1 Zuweisungen (Z) und Darlehen (D)**

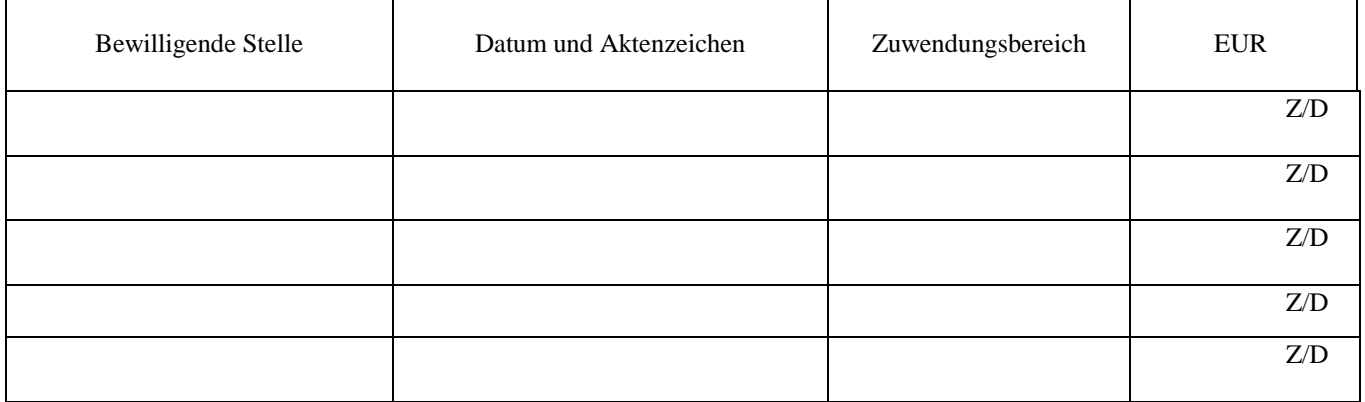

### **3.2 Sonstige Zuwendungen (z. B. Schuldendiensthilfen)**

## **4. Sachlicher Bericht**

(kurze Beschreibung der durchgeführten Maßnahme: falls der Platz nicht ausreicht, bitte auf gesondertem Blatt)

## **5. Zahlenmäßiger Nachweis**

## **5.1 Einnahmen**

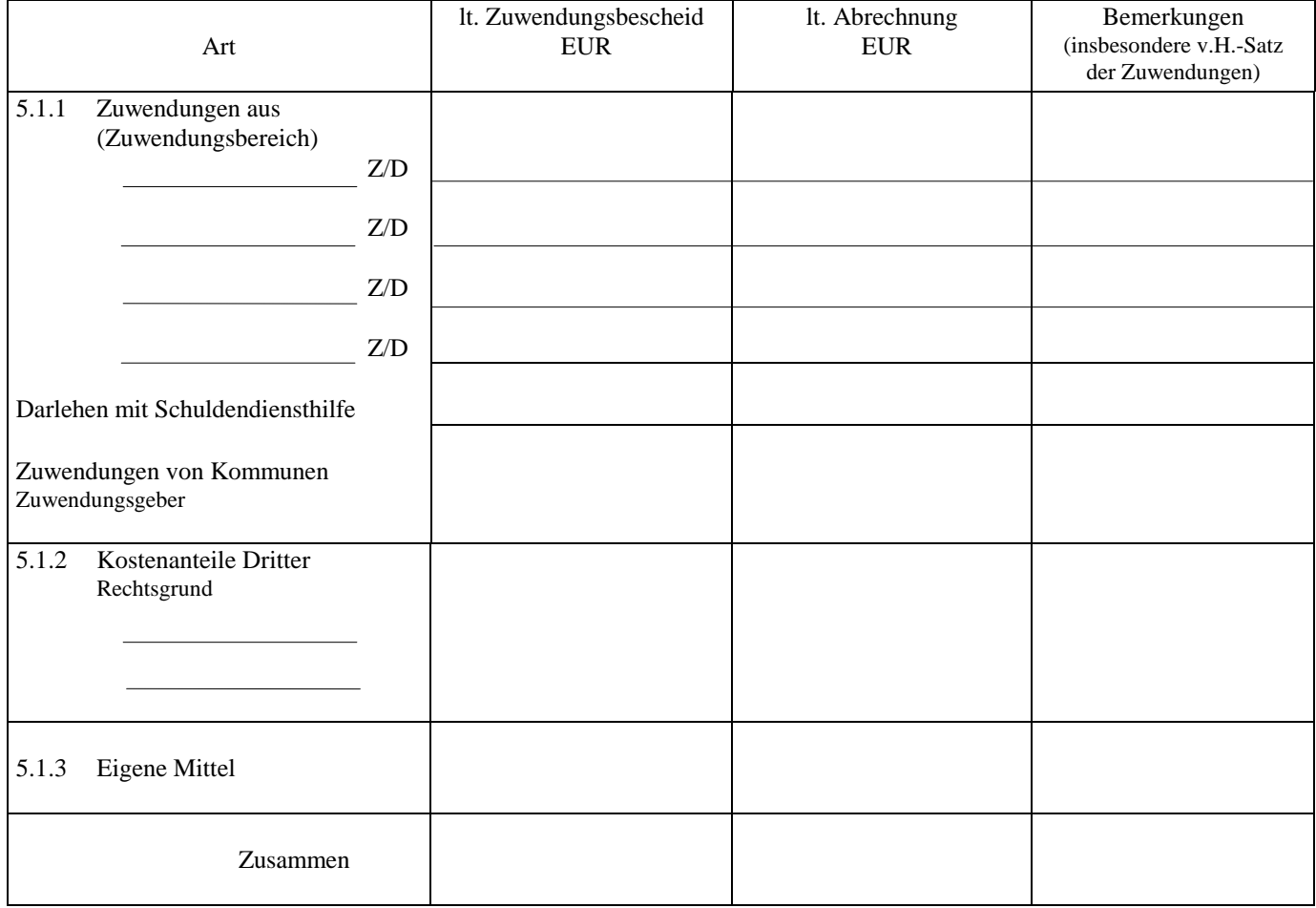

 $\overline{\phantom{a}}$ 

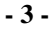

### **5.2. Ausgaben**

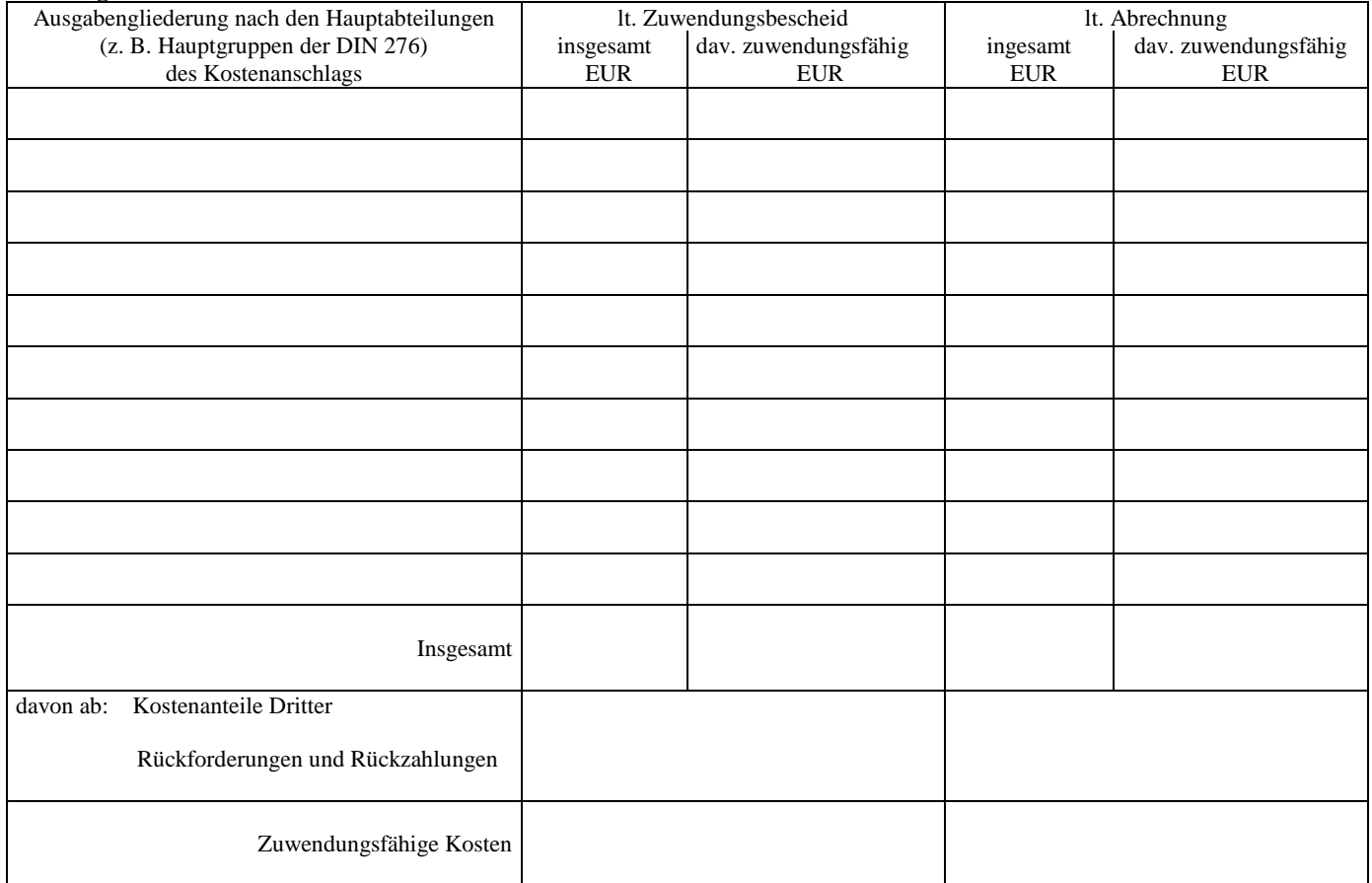

#### **6. Außer den in Nr. 5.2 aufgeführten Ausgaben fallen noch Kosten an für:**

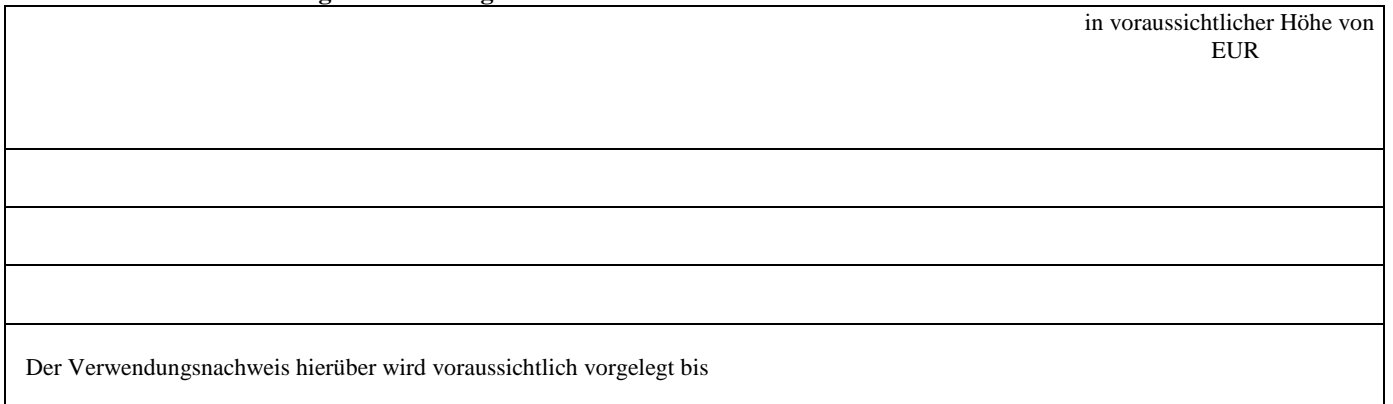

7. Dem Verwendungsnachweis sind ggf. die Sachbuchauszüge (Ablichtungen) und 1 Bestandslageplan (nur bei Tiefbauten) beigefügt.

8. Es wird versichert, daß

- die Einnahmen und Ausgaben nach Sachbuchauszügen im Zusammenhang mit dem geförderten Vorhaben angefallen sind/und mit der Baurechnung übereinstimmen.
- die nicht zuwendungsfähigen Beträge, Rückforderungen und Rückzahlungen abgesetzt wurden.

#### **9. Prüfung des Verwendungsnachweises**

9.1 Fachtechnische Prüfung/baufachliche Begutachtung (Nur für Baumaßnahmen. Die baufachliche Begutachtung betrifft Förderfälle, bei denen der Bauverwaltung nicht die in den Nrn. 3 bis 6 SäZBau genannten Aufgaben übertragen wurden).

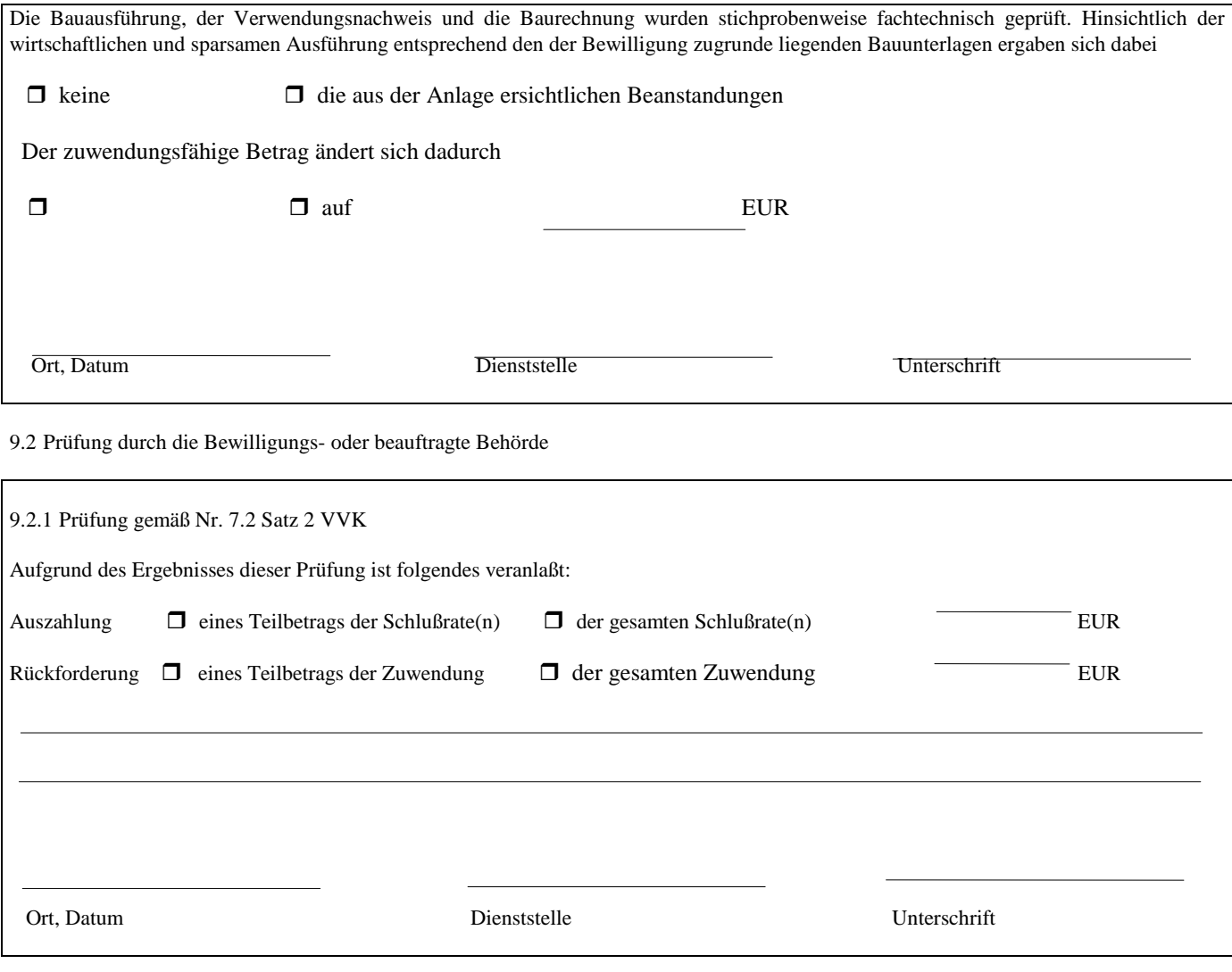

9.2.2 Endgültige Prüfung gemäß Nr. 11 VVK

Der Verwendungsnachweis wurde gemäß Nr. 11.1 VVK geprüft. Der Umfang und das Ergebnis der Prüfung sind im anliegenden Prüfungsvermerk gemäß Nr. 11.2 VVK im einzelnen dargestellt.

Es ergaben sich  $\Box$  keine Beanstandungen  $\Box$  die aus der Anlage ersichtlichen Beanstandungen.

Aufgrund des Ergebnisses der Prüfung ist  $\Box$  nichts Weiteres veranlaßt  $\Box$  folgendes veranlaßt:

Ort, Datum Dienststelle Unterschrift

## **Zeitanteilige Aufteilung der Baukosten**

Dieses Beiblatt ist nur auszufüllen, wenn für die Bemessung der zuwendungsfähigen Ausgaben Kostenrichtwerte (Kostenhöchstwerte oder Kostenpauschalen) gelten. Soweit für eine Maßnahme unterschiedliche Kostenrichtwerte bestehen (z. B. Schulhausbau mit Sportanlagen), ist für jeden Teilbereich ein gesondertes Beiblatt zu erstellen.

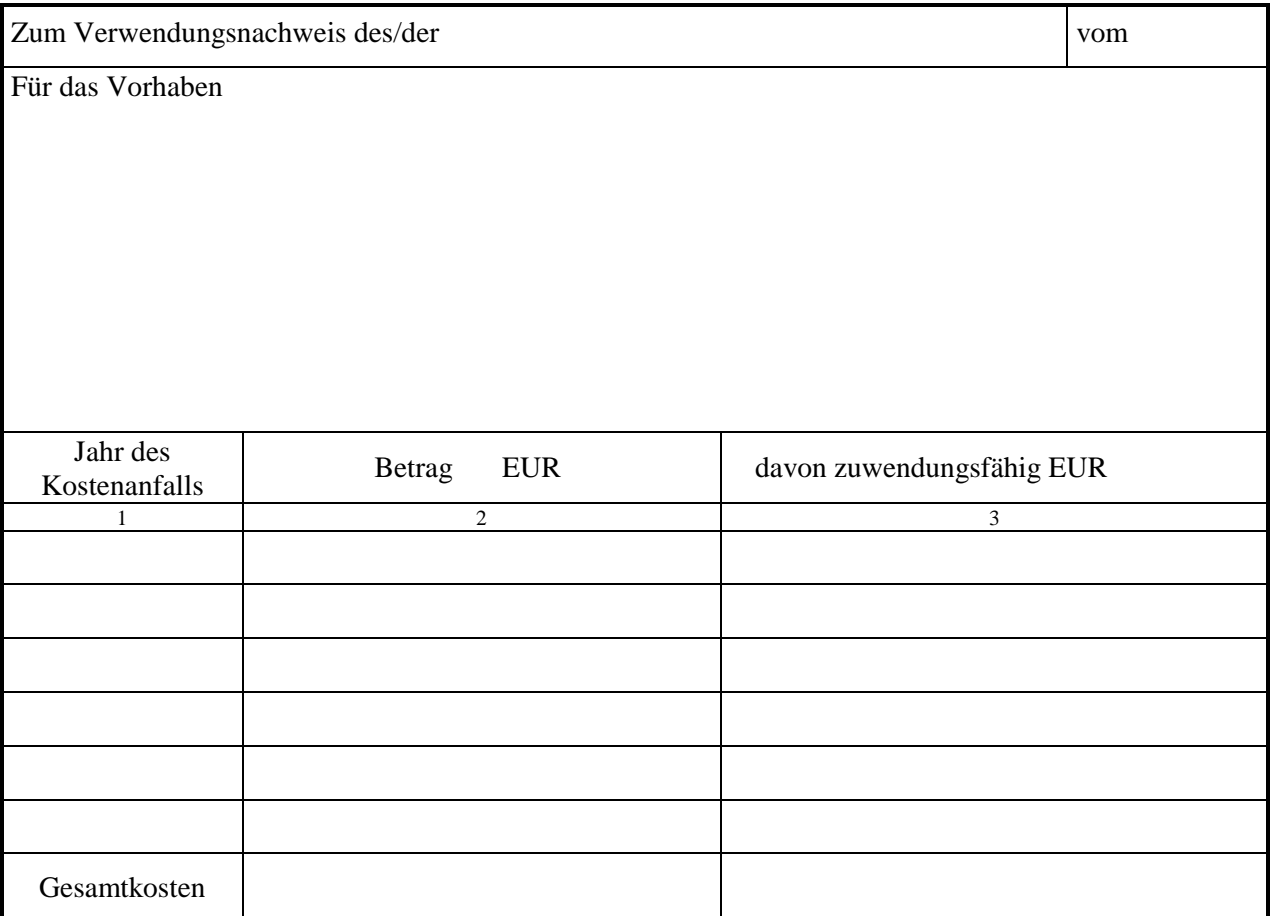